# Multivariate Statistical Analysis - Exercise Session 6

#### 15.02.2022

• Book "Correspondence analysis in practice" by Michael Greenacre gives an excellent introduction to correspondence analysis. Book focuses on interpretations and provides many examples. Book also includes an appendix about the package ca. Of course, it is not necessary to read the book for the course but it can be a good reference if, for example, you decide to use CA in your project.

## **Problem 1: Bivariate correspondence analysis**

Install package ca if you haven't yet. With package ca we can perform correspondence analysis.

```
install.packages("ca")
```
Next, read the data and import package ca.

```
library(ca)
science <- read.table("SCIENCEDOCTORATES.txt", header = TRUE, sep = "\t",
                 row.name = 1)science <- science[-nrow(science), -ncol(science)]
science
## Y1960 Y1965 Y1970 Y1971 Y1972 Y1973 Y1974 Y1975
## Engineering 794 2073 3432 3495 3475 3338 3144 2959
## Mathematics 291 685 1222 1236 1281 1222 1196 1149
## Physics 530 1046 1655 1740 1635 1590 1334 1293
## Chemistry 1078 1444 2234 2204 2011 1849 1792 1762
## EarthSciences 253 375 511 550 580 577 570 556
## Biology 1245 1963 3360 3633 3580 3636 3473 3498
## Agriculture 414 576 803 900 855 853 830 904
## Psychology 772 954 1888 2116 2262 2444 2587 2749
## Sociology 162 239 504 583 638 599 645 680
## Economics 341 538 826 791 863 907 833 867
## Anthropology 69 82 217 240 260 324 381 385
## Others 314 502 1079 1392 1500 1609 1531 1550
```
 $\chi^2$ -test

As a first step, we perform  $\chi^2$ -test. Null hyphothesis and alternative hyphothesis of  $\chi^2$ -test are

 $H_0$ : Discipline and year are independent,  ${\cal H}_1$  : Discipline and year are not independent.

First, we perform  $\chi^2$ -test manually.

```
n <- sum(science)
v1 <- matrix(rowSums(science), ncol = 1)
v2 \leftarrow matrix(colSums(science), nrow = 1)
```

```
# Theoretical frequencies under independence
e <- v1 %*% v2 / n
```

```
# Calculate chi-squared statistic
chisq_statistic \leftarrow sum((science - e)\hat{2} / e)
chisq_statistic
```
## [1] 1686.083

```
# p-value
i <- nrow(science)
j <- ncol(science)
pchisq(chisq_statistic, df = (i - 1) * (j - 1), lower.tail = FALSE)
```

```
## [1] 4.825946e-301
```
Of course, R provides a function for performing  $\chi^2$ -test.

chisq.test(science)

```
##
## Pearson's Chi-squared test
##
## data: science
## X-squared = 1686.1, df = 77, p-value < 2.2e-16
```
P-value is really small which suggest that there is dependence between rows and columns.

#### **Correspondence analysis with ca package**

```
science_ca <- ca(science)
names(science_ca)
## [1] "sv" "nd" "rownames" "rowmass" "rowdist"
## [6] "rowinertia" "rowcoord" "rowsup" "colnames" "colmass"
## [11] "coldist" "colinertia" "colcoord" "colsup" "N"
## [16] "call"
```
Now let's go through the relevant parts of the output.

1. sv: Singular values of the matrix Z from the lecture slides. Let  $\sigma_i$  be a singular value of Z. Then  $\sigma_i^2$  is an eigenvalue of the matrix  $V = Z^T Z$  and matrix  $W = Z Z^T$ . Sum of eigenvalues equals to  $\chi^2/n$ , where  $\chi^2$  is the chi-squared test statistic. This value  $\chi^2/n$  is called *inertia* and it describes how much row/column profiles deviate from their average row/column profile. Eigenvalues also describe how much of the variation is explained by components.

round(sum(science\_ca\$sv^2), 2) == round(chisq\_statistic / n, 2)

## [1] TRUE

science\_ca\$sv^2 / sum(science\_ca\$sv^2)

## [1] 0.705490525 0.247117034 0.022330556 0.014552053 0.005123493 0.003222065 ## [7] 0.002164275

```
2. rowmass/colmass: Average column profile/row profile
all(round(science_ca$rowmass, 2) == round(rowSums(science) / sum(science), 2))
```
## [1] TRUE

```
all(round(science_ca$colmass, 2) == round(colSums(science) / sum(science), 2))
```
## [1] TRUE

3. rowdist/coldist and rowinertia/colinertia:  $\chi^2$  distances between rows/columns to average row/column profiles (centroid) are given by rowdist/coldist. Large  $\chi^2$  distance indicates that corresponding row/column deviates from the average profile. Below we calculate  $\chi^2$  distance between first row profile and average row profile manually. Also, we show that inertia is weighted sum of squared  $\chi^2$  distances.

> $\chi^2$  $\frac{v}{n} = \sum_{i}$ i  $(ith$  row mass)  $\times (\chi^2$  distance from *i*<sup>th</sup> profile to centroid)<sup>2</sup> th row inertia

.

*# Chi-squared distances* science\_ca\$rowdist

```
## [1] 0.08952388 0.07049341 0.11028846 0.16957446 0.08827503 0.01235856
## [7] 0.10393910 0.13970921 0.12706869 0.06346696 0.27380295 0.16970149
```

```
rowprof <- proportions(as.matrix(science), 1)
sqrt(sum((rowprof[1, ] - science_ca$colmass)^2 / science_ca$colmass))
```
## [1] 0.08952388

```
# Inertia is equal to the sum of row inertias
sum(science ca$rowinertia)
```
## [1] 0.0131821

chisq\_statistic / sum(science)

## [1] 0.0131821

*# Row inertias are weighted chi-squared distances* science\_ca\$rowmass \* science\_ca\$rowdist^2

```
## [1] 1.422986e-03 3.217643e-04 1.029233e-03 3.231501e-03 2.419862e-04
## [6] 2.912176e-05 5.181770e-04 2.406814e-03 5.112553e-04 1.878816e-04
## [11] 1.147611e-03 2.133771e-03
```
science\_ca\$rowinertia

```
## [1] 1.422986e-03 3.217643e-04 1.029233e-03 3.231501e-03 2.419862e-04
## [6] 2.912176e-05 5.181770e-04 2.406814e-03 5.112553e-04 1.878816e-04
## [11] 1.147611e-03 2.133771e-03
```
4. rowcoord/colcoord: Standardized row and column coordinates or scores.

#### **Correspondence analysis manually**

First let us form the matrix  $Z$ ,  $V$  and  $W$  from the lecture slides.

```
# Observed frequencies
f <- science / n
# Theoretical relative frequencies under independence
f1 \leftarrow matrix(rowSums(f), ncol = 1)
f2 \leftarrow matrix(colsums(f), nrow = 1)e \leftarrow f1 %*% f2
```

```
# Matrices Z, V and W
z \leftarrow (f - e) / sqrt(e)z \leftarrow \text{as}.\text{matrix}(z)v \leftarrow t(z) %*% z
w \leftarrow z %*% t(z)
```

```
# Save nonzero eigenvalues, and eigenvectors of V and W
princip_inertia \leq matrix(eigen(v)$values[1:7], nrow = 1)
u1 <- eigen(v)$vectors
u2 <- eigen(w)$vectors
```
Then let us check that eigenvalues of  $V$  and  $W$  correspond to principal inertias.

```
eigen(v)$values
```

```
## [1] 9.299848e-03 3.257522e-03 2.943637e-04 1.918266e-04 6.753840e-05
## [6] 4.247359e-05 2.852970e-05 -7.500213e-19
```
eigen(w)\$values

```
## [1] 9.299848e-03 3.257522e-03 2.943637e-04 1.918266e-04 6.753840e-05
## [6] 4.247359e-05 2.852970e-05 4.122024e-19 4.981311e-20 1.933726e-21
## [11] -2.545800e-19 -1.930096e-18
```
science ca\$sv^2

 $c \leftarrow$  as.matrix $(c)$ 

```
## [1] 9.299848e-03 3.257522e-03 2.943637e-04 1.918266e-04 6.753840e-05
## [6] 4.247359e-05 2.852970e-05
```
Notice that  $V$  and  $W$  have the same nonzero eigenvalues. Next let us form matrices  $R$  and  $C$  from lecture slides

```
# Matrix R
one \leq matrix(rep(1, nrow(science)), ncol = 1)
shifting \leq one \frac{1}{2}, sqrt(f2)
scaling \leftarrow f1 %*% sqrt(f2)
r < -f / scaling - shiftingr \leftarrow as.matrix(r)# Matrix C
one \leq matrix(rep(1, ncol(science)), nrow = 1)
shifting \leq sqrt(f1) %*% one
scaling \leftarrow sqrt(f1) %*% f2
c <- f / scaling - shifting
```

```
Now we can calculate row and column principal coordinates (scores).
```

```
# Row principal coordinates
rowcoord \leq r %*% u1
#omit the dimension corresponding to zero eigenvalue
rowcoord <- rowcoord[, 1:7]
# Column principal coordinates
colcoord \leftarrow t(c) %*% u2
# Omit dimensions corresponding to zero eigenvalues
colcoord <- colcoord[, 1:7]
```
Below we calculate so called standardized coordinates. These coordinates correspond to ones returned by function ca.

```
# Standardized rowcoordinates
stand \leq matrix(rep(1, nrow(science), ncol = 1)) %*% princip_inertia
standrowcoord <- rowcoord / sqrt(stand)
standrowcoord[, 1]
## Engineering Mathematics Physics Chemistry EarthSciences
## -0.322438878 0.077507427 -1.011402351 -1.585369258 -0.425654104
## Biology Agriculture Psychology Sociology Economics
## -0.008109185 -0.570837241 1.321263122 1.254532552 -0.233745056
## Anthropology Others
## 2.719309874 1.683657551
science_ca$rowcoord[, 1]
## Engineering Mathematics Physics Chemistry EarthSciences
## 0.322438878 -0.077507427 1.011402351 1.585369258 0.425654104
## Biology Agriculture Psychology Sociology Economics
## 0.008109185 0.570837241 -1.321263122 -1.254532552 0.233745056
## Anthropology Others
## -2.719309874 -1.683657551
# Standardized colcoordinates
stand2 \leq matrix(rep(1, ncol(science), ncol = 1)) %*% princip_inertia
standcolcoord <- colcoord / sqrt(stand2)
standcolcoord[, 1]
## Y1960 Y1965 Y1970 Y1971 Y1972 Y1973 Y1974
## -1.6106625 -1.9439873 -0.9299411 -0.3975732 0.1056064 0.5886455 1.0136835
## Y1975
## 1.2385154
science_ca$colcoord[, 1]
## Y1960 Y1965 Y1970 Y1971 Y1972 Y1973 Y1974
## 1.6106625 1.9439873 0.9299411 0.3975732 -0.1056064 -0.5886455 -1.0136835
## Y1975
## -1.2385154
```
## **Interpretation and summary(ca)**

Summary gives some additional information such as quality of representation and contributions of modalities to each axis. Below we go through some relevant parts of the summary.

summary(science\_ca)

```
##
## Principal inertias (eigenvalues):
##
## dim value % cum% scree plot
## 1 0.009300 70.5 70.5 ******************
## 2 0.003258 24.7 95.3 ******
## 3 0.000294 2.2 97.5 *
```
## 4 0.000192 1.5 98.9 ## 5 6.8e-050 0.5 99.5 ## 6 4.2e-050 0.3 99.8 ## 7 2.9e-050 0.2 100.0 ## -------- ----- ## Total: 0.013182 100.0 ## ## ## Rows: ## name mass qlt inr k=1 cor ctr k=2 cor ctr ## 1 | Engn | 178 971 108 | 31 121 18 | -83 851 372 | ## 2 | Mthm | 65 928 24 | -7 11 0 | -67 916 91 | ## 3 | Phys | 85 956 78 | 98 782 87 | -46 174 55 | ## 4 | Chms | 112 985 245 | 153 813 282 | 70 172 171 | ## 5 | ErtS | 31 736 18 | 41 216 6 | 64 520 39 | ## 6 | Blgy | 191 485 2 | 1 4 0 | 9 481 4 | ## 7 | Agrc | 48 907 39 | 55 281 16 | 82 627 100 | ## 8 | Psyc | 123 993 183 | -127 832 215 | 56 161 119 | ## 9 | Sclg | 32 907 39 | -121 906 50 | 1 0 0 | ## 10 | Ecnm | 47 498 14 | 23 126 3 | 39 371 21 | ## 11 | Anth | 15 949 87 | -262 917 113 | 49 32 11 | ## 12 | Othr | 74 942 162 | -162 915 210 | -28 27 18 | ## ## Columns: ## name mass qlt inr k=1 cor ctr k=2 cor ctr ## 1 | Y1960 | 49 995 270 | 155 332 127 | 220 663 725 | ## 2 | Y1965 | 82 961 229 | 187 952 310 | -18 9 9 | ## 3 | Y1970 | 139 929 107 | 90 789 120 | -38 139 60 | ## 4 | Y1971 | 148 744 37 | 38 449 23 | -31 295 44 | ## 5 | Y1972 | 148 755 19 | -10 62 2 | -34 694 53 | ## 6 | Y1973 | 148 830 48 | -57 758 51 | -17 72 14 | ## 7 | Y1974 | 143 962 110 | -98 946 147 | 13 16 7 | ## 8 | Y1975 | 143 983 180 | -119 862 220 | 45 121 88 |

1. ctr: Contributions of modalities to the construction of the th CA axis. Below we calculate contribution of modality Engineering to the second principal axis.

```
1000 * f1[1] * (rowcoord[1, 2])^2 / princip_inertia[2]
```
#### ## Engineering ## 371.6586

2. cor and qlt: Column cor gives QLT of rows/columns with respect to th axis. However, column qlt gives quality of representation with respect to the plane spanned by the first two axes. Below we calculate quality of representation of row Engineering by second CA axis.

 $1000 *$  (rowcoord[1, 2])<sup> $\gamma$ </sup> / science\_ca\$rowdist[1] $\gamma$ <sup>2</sup>

#### ## Engineering ## 850.8066

- 3. k=i: Principal row/column coordinates.
- 4. inr: Row/column inertias divided by the total inertia.

Function plot.ca provides many options for scaling.

1. map == "symmetric": Here one *cannot* make any conclusions based on the distances between columns

and rows. However, row-to-row distances approximate  $\chi^2$  distances between rows. Also, row-to-origin distances approximate  $\chi^2$  distances between corresponding row and the average row profile. Same interpretations can be made for col-to-col distances.

plot(science\_ca, map = "symmetric")

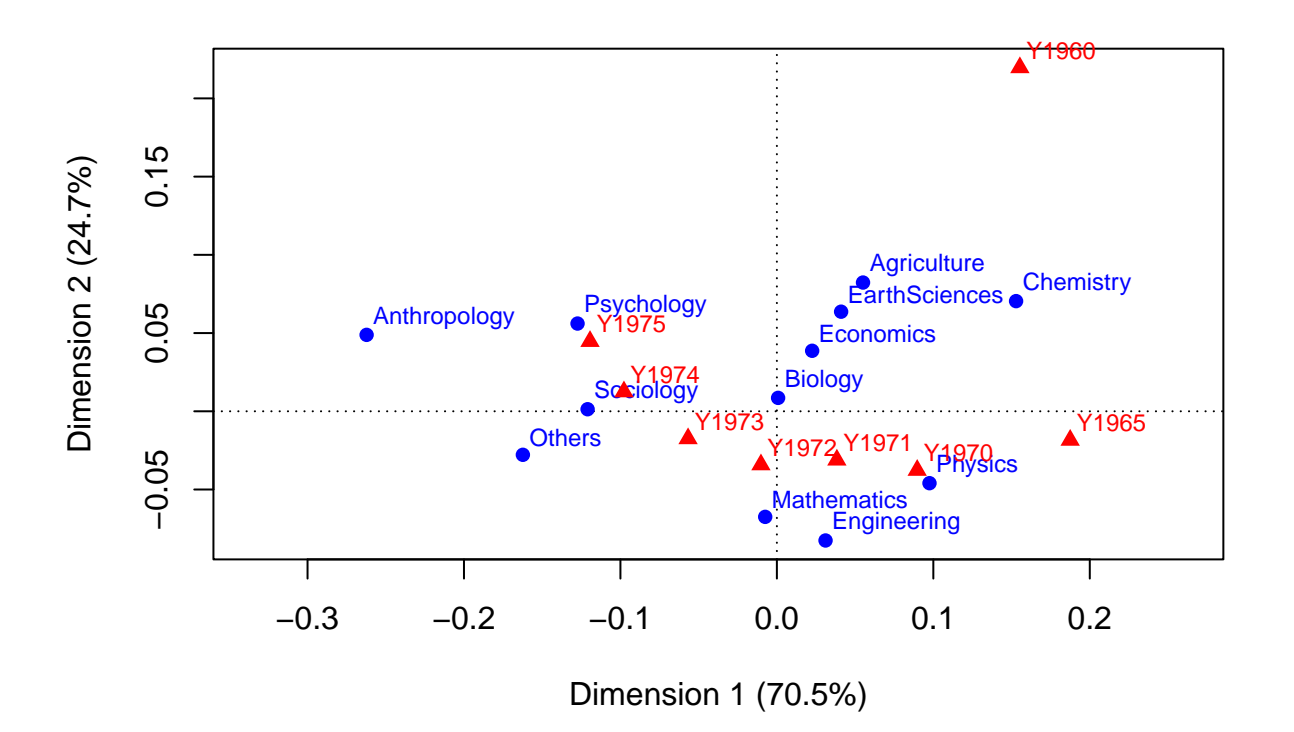

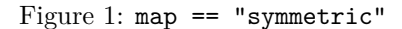

2. map == "rowprincipal": Here rows are in principal coordinates (representing row profiles) and columns are in standard coordinates (representing column vertices). Here row-to-row distances approximate  $\chi^2$  distances between rows. Distances between rows and columns describe row profiles. Closer a profile is to vertex, the higher its profile is for that category, assuming the first two axes account for large proportion of inertia.

plot(science\_ca, map = "rowprincipal")

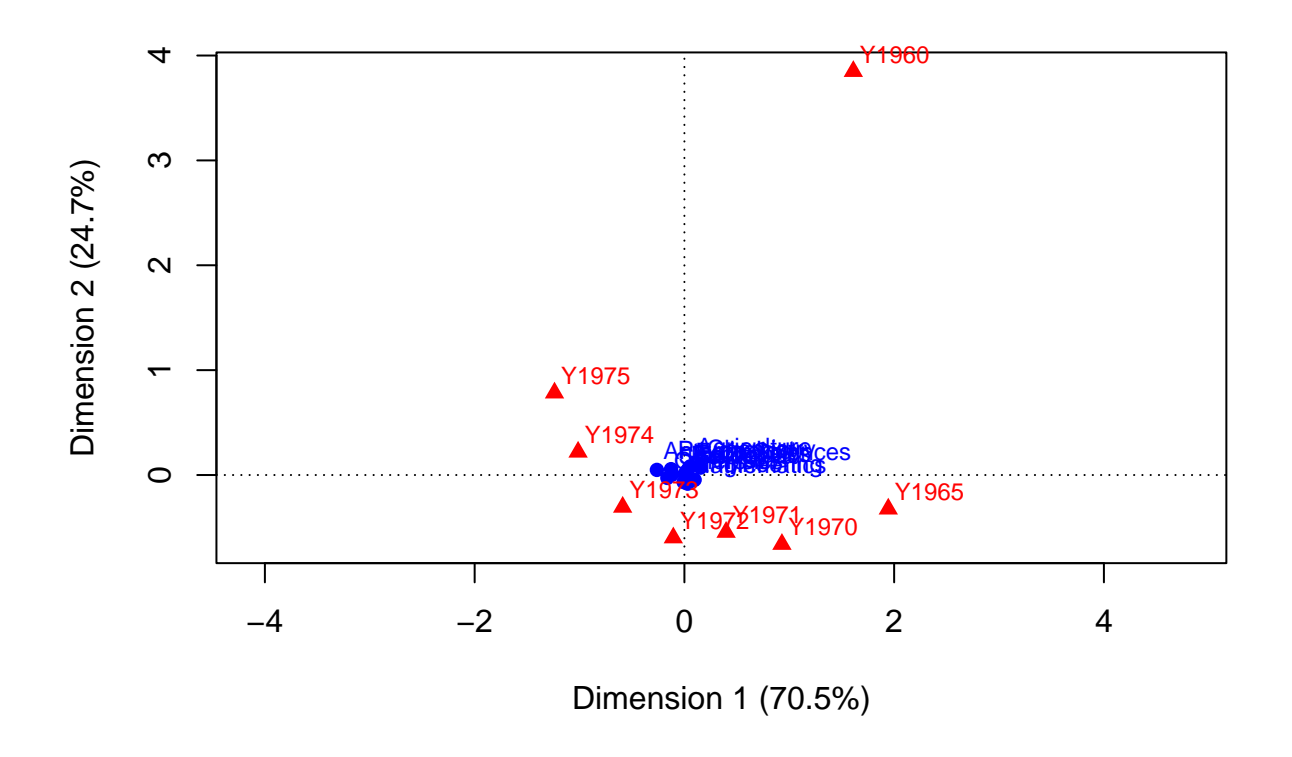

Figure 2: map == "rowprincipal"

<span id="page-7-0"></span>As Figure [2](#page-7-0) shows, the disadvantage of rowprincipal/colprincipal plot is that profiles points tend to get clustered in the middle (especially when inertia is small) and the visualization can be hard to read.

map == "rowgreen"/map == "rowgab": Rows are in principal coordinates and columns are in standard coordinates multiplied by the square root of the mass/the mass of the corresponding point. Again, row-torow distances approximate  $\chi^2$  distances between rows. There is no interpretation for row-to-column distances. However, under 90 degree angle between row and column implies attraction between modalities and over 90 degree angles imply repulsion between modalities, assuming good quality of display. Point of options "rowgreen"/"rowgab" is to scale vertices in such a way that biplot becomes more readable compared to rowprincipal. Note that with the option rowprincipal angles can be interpreted similarly as with options "rowgreen"/"rowgab".

plot(science\_ca, map = "rowgreen", arrows = c(FALSE, TRUE))

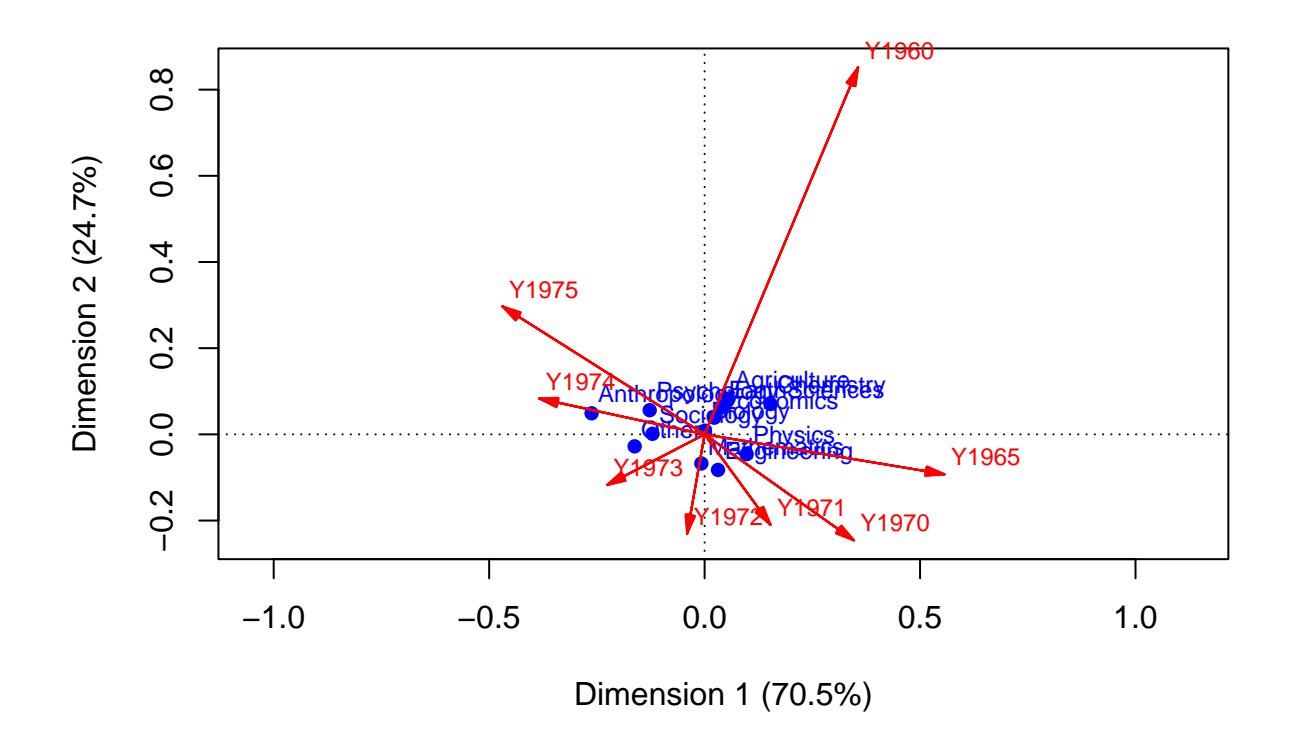

Figure 3: map == "rowgreen"

plot(science\_ca, map = "rowgab", arrows = c(FALSE, TRUE))

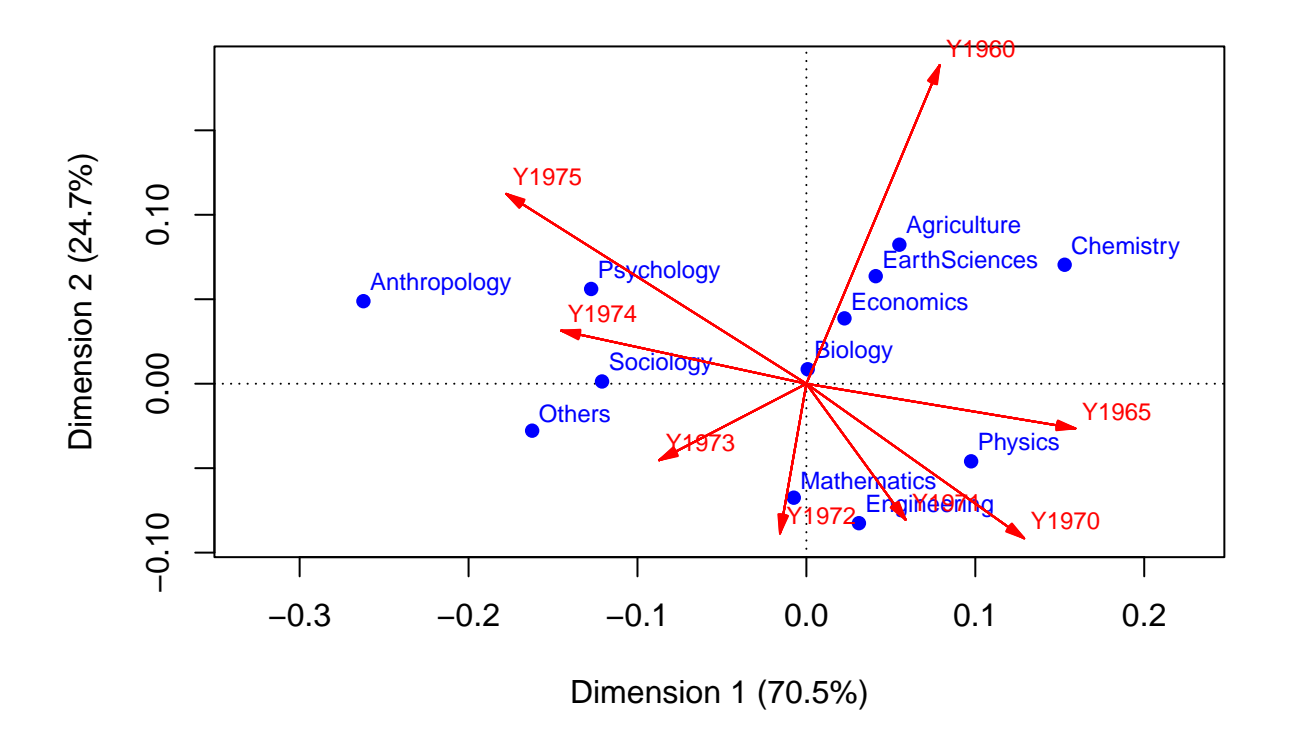

Figure 4: map == "rowgab"

colprincipal, colgab, colgreen can be interpreted similarly as rowprincipal, rowgab, rowgreen respectively, but from the viewpoint of column profiles.

From above plots one can try to interpret two first CA axes:

- 1st axis: Hard sciences vs. soft sciences
- 2nd axis: Formula heavy sciences vs. experimental sciences

## **Problem 2: Association between column and row profiles**

First, we show that  $Z^T Z$  and  $Z Z^T$  have the same eigenvalues. From the definition of an eigenvalue and -vector we get

<span id="page-9-0"></span>
$$
Vv_i = Z^T Z v_i = \lambda_i v_i \tag{1}
$$

and

<span id="page-9-1"></span>
$$
Ww_i = ZZ^T w_i = \mu_i w_i. \tag{2}
$$

.

Multiply Equation ([1\)](#page-9-0) with  $Z$  from the left side and note that  $V = Z^T Z$ ,

$$
\Rightarrow ZVv_i = Z \underbrace{Z^T Zv_i}_{=\lambda_i v_i} = \lambda_i Zv_i.
$$

Thus

$$
ZZ^{T}(Zv_{i}) = \lambda_{i}(Zv_{i})
$$
  
\n
$$
\Rightarrow ZZ^{T}v_{i}^{*} = \lambda_{i}v_{i}^{*}, \text{ where } v_{i}^{*} = Zv_{i}
$$

Hereby,  $\lambda_i$  is the eigenvalue of  $ZZ^T = W$  with eigenvector  $Zv_i$ . The squared length of the eigenvector is given by

$$
\|Zv_i\|_2^2 = (Zv_i)^T(Zv_i) = v_i^T \underbrace{Z^TZv_i}_{=\lambda_i v_i} = \lambda_i v_i^Tv_i = \lambda_i.
$$

Thus

$$
w_i = \frac{1}{\|Zv_i\|_2}Zv_i = \frac{1}{\sqrt{\lambda_i}}Zv_i.
$$

The same proof goes to the other direction also. Just start by multiplying Equation of ([2\)](#page-9-1) by  $Z<sup>T</sup>$  and proceed similarly.